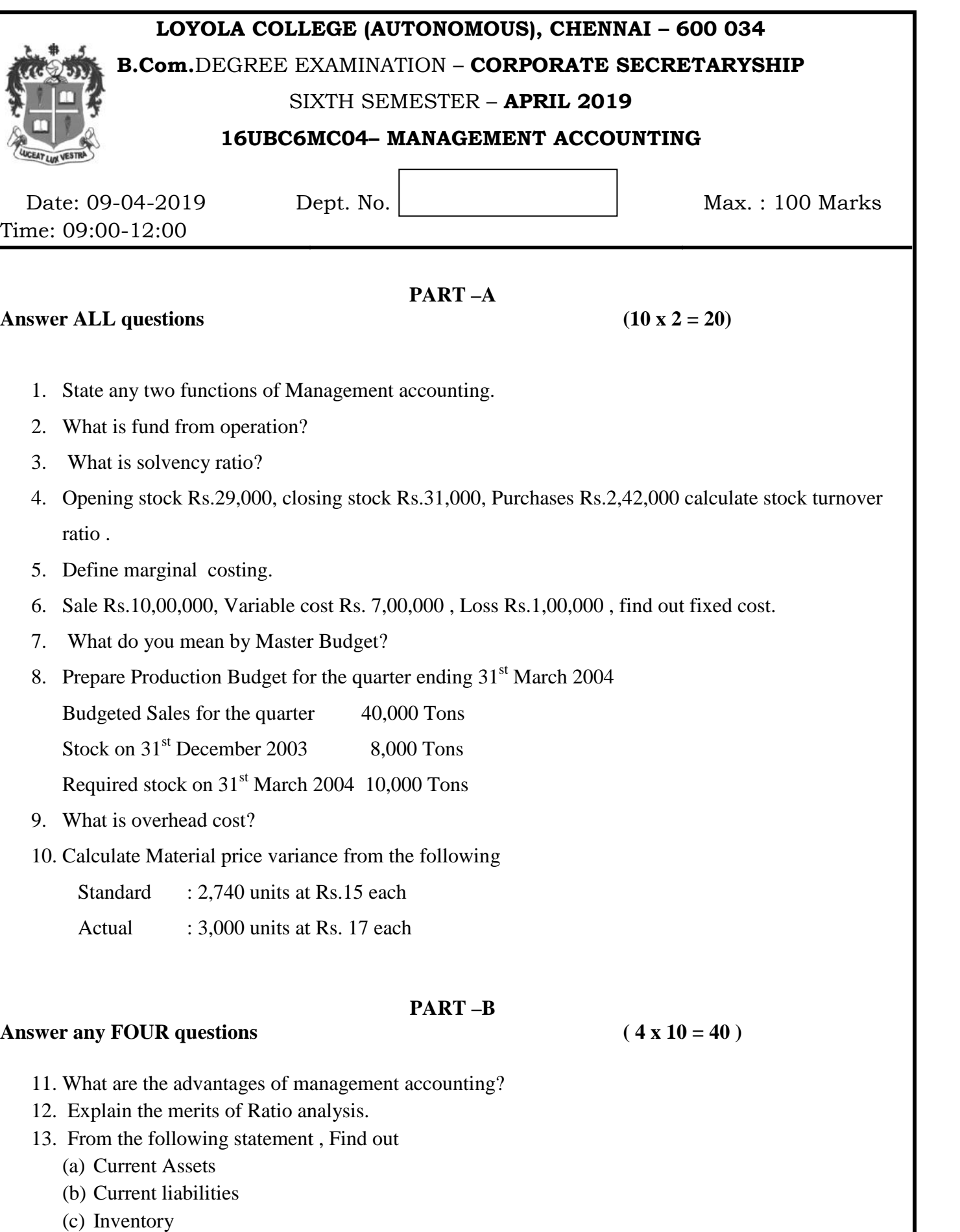

Current Ratio  $-3.5$ Liquid ratio - 2.5 Working capital Rs.1,00,000 14. From the following information, you are required to calculate

(a).P.V Ratio (b) B.E.P (c) Profit when sales is Rs.12,00,000 and (d) Sales in rupees to earn a profit of Rs.2,00,000 Variable cost Rs.6,00,000, Fixed cost Rs.3,00,000 , Profit Rs.1,00,000, Sales Rs. 10,00,000

15. Explain the difference between Forecast and Budget.

16. The standard material and standard cost per kg of material required for the production of one unit of product 'A' is as follows.

Material  $-5$  kgs Standard price –Rs. 5 per kg The actual production and related material data are as follows: 400 units of Product 'A' Material used 2,200 kgs Price of material per kg Rs. 4.50 Calculate (a) Material cost variance

(b) Material usage variance

(c) Material price variance

17. Prepare a production budget for the half year ending June 2010 from the following Information:

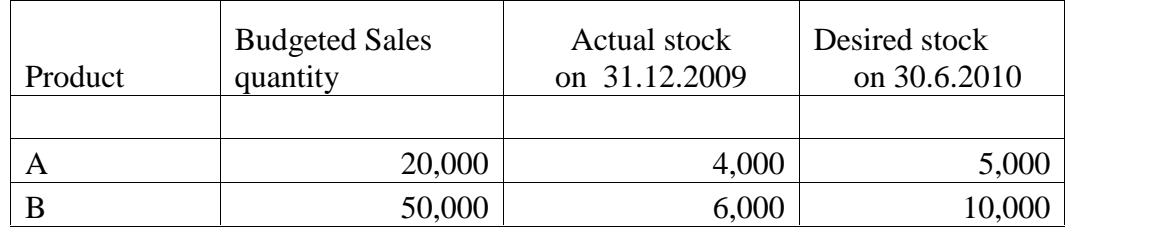

## **PART –C**

Balance sheet

**Answer any TWO questions (2 x 20 = 40 )**

18. Distinguish between funds flow and Cash flow analysis.

19. From the following balance sheet , calculate

- (a) Current ratio
- (b) Liquid ratio
- (c) Debt equity ratio
- (d) Proprietary ratio

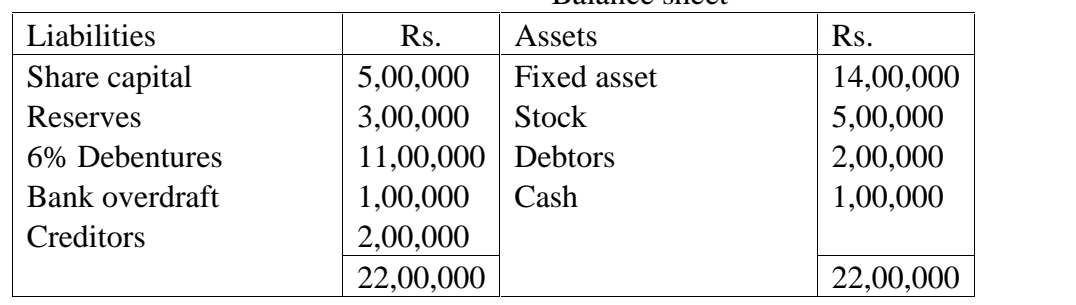

2

20. Prepare a flexible budget on the basis of the data given below and ascertain the total cost at 40% capacity and 80% capacity levels

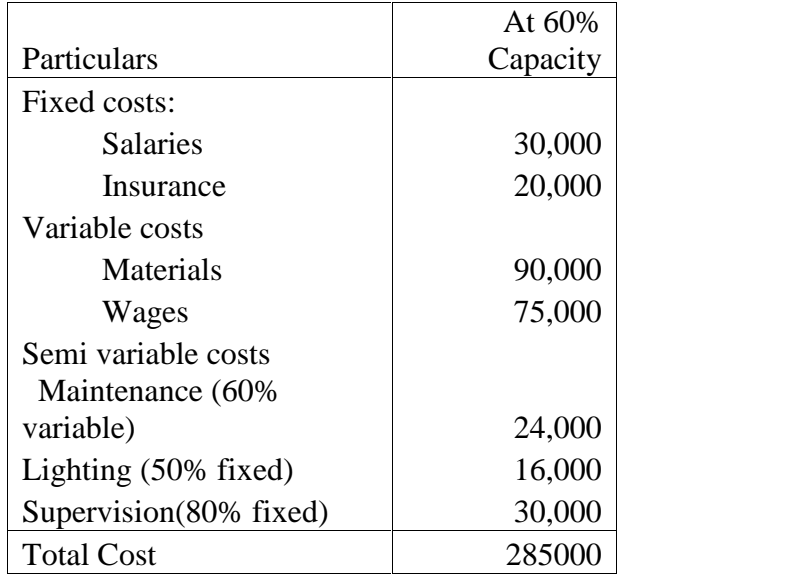

21. The standard time and rate for unit component 'A" are given below

Standard hours per unit : 15

Standard rate per hour : Rs. 4

The actual data and related information are as under

Acutalproduction : 1000 units

Actual hours : 15,300 hours

Acutal rate : Rs. 3.90 per hour

Calculate (a) Labour cost variance (b) Labour efficiency variance (c) Labour rate variance

## \*\*\*\*\*\*\*